# A New Approach for PV Nodes Using an Efficient Backward/Forward Sweep Power Flow Technique

A. Suchite, *Member, IEEE*, H. Ruiz, *Senior Member, IEEE,* and V. Torres, *Senior Member, IEEE*

*Abstract—***Most of the distribution networks may contain reactive power sources such as distributed generators with reactive support, static VARs compensators or even switching capacitors. In this sense, it is necessary to have an appropriate and convenient model for controlled-voltage (***PV***) nodes to be applied in power flow distribution networks. On the other hand, the conventional power flow analysis has been an important tool for all power systems engineers. The nonlinear methods based on the Newton- Raphson method and its decoupled forms and the Gauss-Seidel with Ybus factorized method have been popular to nowadays. However, these methods have presented some convergence problems when are applied to distribution networks analysis. The reasons are the inherent characteristics of distribution networks, such as high r/x ratios, very low branch impedances, radial feeder configurations, among others. In this sense, the techniques based on Backward/Forward Sweep (***BFS***) methods for power flows have been widely applied in distribution systems. However, as above mentioned for controlled-voltage (***PV***) nodes some challenges in** *BFS* **power flow algorithms are presented, some authors have proposed hybrid methods, iterative methods, sensitivities matrix- based methods, among others. Unfortunately, those methods usually require complex formulations and long execution times. In this paper a new approach and easily controlled-voltage (***PV***) formulation joint with a simple power flows methodology, called LRSV method, is presented. The results show that this no-complex methodology permits to obtain better execution times, responses in a better way for different load, generation and configurations and some tests cases to demonstrate the effectiveness of the proposed methodology.** 

*Index Terms—***Power flow, Backward-forward sweep, distribution systems, Distributed generation.** 

#### I. INTRODUCCIÓN

CTUALMENTE, la generación distribuida (*DG*) está  $\mathbf{A}$ CTUALMENTE, la generación distribuida (DG) está<br>cobrando gran interés en las áreas de ingeniería eléctrica debido a su fuerte inserción en las redes eléctricas modernas de distribución en diversos países [1]. Ejemplo de ello es la compañía eléctrica de México (*CFE*) que en su programa de expansión 2015-2029 establece que un 54.3% de la potencia eléctrica adicional a instalar deberá ser generada por medio de energías limpias [2]. Por su parte, la Unión Europea asume que el 20% de su demanda de energía eléctrica y térmica será abastecida por medio de energías renovables para el 2020 [3].

Los beneficios ambientales, comerciales, técnicos y de seguridad nacional que proporciona la integración de *DG* en las redes eléctricas de distribución son la razón por las que se seguirán utilizando las fuentes renovables en los próximos años [4]. Con respecto a los beneficios técnicos, en [5] se desarrolla un análisis de estabilidad de voltaje, en el que por medio de índices de estabilidad se demuestra que la implementación de *DGs* en una red eléctrica mejora la estabilidad de voltaje, pero también presenta ciertos desafíos al convertir el flujo de ciertas líneas de unidireccional a bidireccional. Sin embargo, si se realiza un estudio entre ventajas y desventajas como el que se realiza en [6], los beneficios de utilizar *DGs* superan a los desafíos técnicos que se presentan, por tal motivo es necesario tener modelos eficientes de los nodos de generación en sistemas de distribución.

Por otra parte, se ha observado que los métodos desarrollados para modelar nodos de generación como nodos de voltaje controlado (*PV*) en circuitos de distribución, tienden a tener problemas de convergencia al aumentar el número de ellos. Incluso la matriz jacobiana del método de Newton Raphson, bajo ciertas condiciones cuando se tiene una alta penetrabilidad de los *DGs*, llega a ser singular, llevando a que el método no converja como se muestra en [7], donde se observa este comportamiento de manera cuantitativa, por medio de índices que indican las condiciones necesarias para que no se presente la convergencia del método Newton-Raphson.

Para el caso de los métodos de barrido, se han desarrollado modificaciones a estos a fin de poder modelar los nodos de voltaje controlado *PV*. En [8] se desarrolla una formulación en coordenadas rectangulares para ser aplicada al método de barrido, no obstante, se presenta la desventaja de que es necesario el cálculo de la impedancia de Thevenin entre el nodo *PV* y el sistema por lo que, si el sistema es grande, el tiempo computacional crece, tal método de barrido se muestra en [9]. Otra forma de adaptar a los nodos de voltaje controlado o las fuentes que aportan potencia reactiva es por medio de un método basado en sensitividades, en [10] se propone un método híbrido, pues es una combinación de un método de barrido y el método de Newton-Raphson. Una alternativa más del método de barrido se propone en [11], en donde las cargas se consideran como impedancia constante, de modo que en cada iteración el valor de reactancia del nodo *PV* se va actualizando.

Por otra parte, en [12] se presenta la opción de poder "desconectar" el nodo de voltaje controlado, luego aplicar un método de barrido simple por cada nodo de voltaje controlado, y por cada iteración se calcula la cantidad de potencia reactiva que se debe aportar en el nodo *PV* para mantener el voltaje en

A. Suchite Remolino is with the Instituto Tecnológico de Morelia, PGIIE, CO 58120 MEX (e-mail: absr\_100@hotmail.com).

H. F. Ruiz Paredes is with the Instituto Tecnológico de Morelia, PGIIE, CP 58120 MEX (e-mail: hfruiz53@yahoo.com.mx).

V. Torres García is with the Facultad de Ingeniería de la Universidad Nacional Autónoma de Mexico, CP 04510 MEX (e-mail: v.torres@ieee.org).

su valor especificado. Después, en [13] se presenta un método de compensación para calcular la corriente que debe aportar el nodo *PV* a fin de mantener el voltaje especificado, este método es el que se utiliza en [9] para analizar redes semi-malladas. Finalmente, para el caso de las redes trifásicas desbalanceadas, en [14] se desarrollan tres modelos para la *DG* como lo son: 1) factor de potencia constante, 2) nodos *PV* y 3) con variación de la potencia reactiva.

En este trabajo se presenta una nueva formulación para modelar los nodos de voltaje controlado basado en el método de barrido llamado *LRSV (Lemus-Ruiz—Suchite-Viramontes)* presentado en [15] con aplicaciones en reconfiguraciones de redes o análisis de múltiples alternativas en donde se ha demostrado una mayor velocidad de solución comparado con los métodos más conocidos en la literatura, además se derivan ecuaciones para el perfil de voltaje y la potencia reactiva por métodos algebraicos lo que resulta en cálculos más sencillos, de tal manera que se obtiene la ventaja de tener un método más rápido. El barrido se lleva a cabo de dos maneras, primero en los nodos en trayectoria de cargas (*TC*) o ramales se usa el método de barrido tradicional y segundo, en los nodos en trayectoria de generación (*TG*) se deriva una ecuación basada en el balance de corrientes entrantes y salientes en ese nodo para calcular el perfil de voltaje.

#### II. MÉTODO PROPUESTO

Los métodos de barrido (BFS-Backward/Forward Sweep) se denominan así porque el método se separa en dos subprocesos, el primer proceso es un barrido "backward" o hacia atrás en el que se analizan los nodos desde los más extremos hasta el troncal, y el segundo proceso es un barrido "forward" hacia adelante partiendo del nodo compensador hasta los nodos extremos.

Este tipo de metodologías es muy útil en sistemas de distribución debido a que las relaciones r/x son muy bajas o las configuraciones típicas de sistemas de distribución puede llevar a divergencias en los métodos convencionales de flujos como lo son el Gauss-Seidel con *Ybus* factorizada y el Newton - Raphson. En la Fig. 1 se muestra el diagrama de flujo del método *LRSV* propuesto en [15] para la solución de flujos de potencia en sistemas eléctricos de distribución.

Por otra parte, además de utilizar el método de flujos de barrido hacia adelante y hacia atrás, se desarrolla una formulación para modelar los nodos *PV* y aplicado al método *BFS* presentado en [15] considerando condiciones balanceadas, pero también es posible aplicar esta formulación a cualquier método de barrido fundamentado en las Leyes de Kirchhoff (*LK*) según la clasificación que se hace en [16].

En primer lugar, se desarrolla la metodología y la formulación para los nodos *PV*, después se muestra la forma en como la metodología y la formulación propuestas son adaptadas al método de barrido para calcular las variables del sistema. Posteriormente, se aplica el modelo propuesto en dos sistemas radiales típicos, como los mostrados en [18] y [19], y finalmente se desarrolla el modelo para la incorporación de nodos *PV* en el método de barrido *LRSV*.

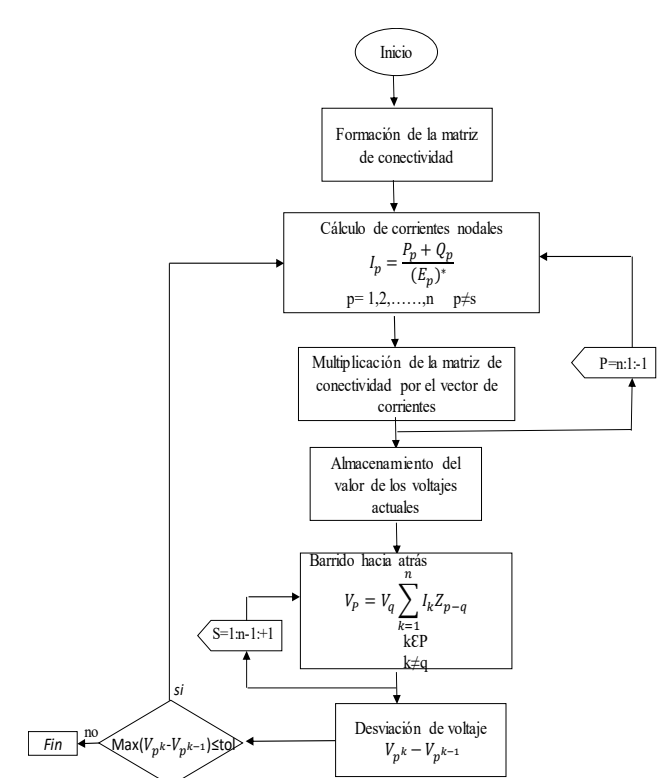

Fig. 1. Diagrama de flujo del método propuesto.

## III. METODOLOGÍA PARA MODELAR NODOS *PV*

Para el desarrollo de la metodología que incorpora modelos de nodo *PV* en el algoritmo de barrido *LSRV*, primero se modela el nodo *PV*, después se implementa en el método de barrido, posteriormente se hace la separación entre trayectorias de carga (*TC*) y trayectorias de generación (*TG*) y finalmente se implementa dos casos de prueba para demostrar su efectividad.

#### *A. Modelo de Nodos PV*

En la Fig. 2 se muestra la representación de un nodo *PV*, el cual puede ser representado por medio de un generador síncrono, este generador es conectado al nodo '*p*', de esta forma se puede definir la Ley de Voltajes de Kirchhoff (*LVK*) como sigue:

$$
E_q = E_p + I_{pq} Z_{pq} \tag{1}
$$

donde *Zpq* es la impedancia primitiva de enlace entre el nodo '*p'* y '*q'* (equivalente monofásico).

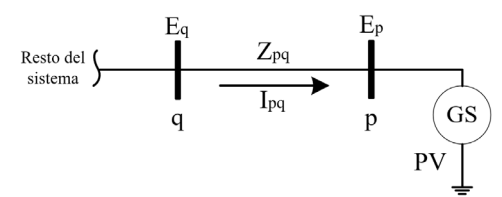

Fig. 2. Nodo PV modelado como un generador síncrono.

Se considera para el modelo que siempre existe un enlace. Considerando que el nodo *PV* está aportando potencia al sistema, las corrientes se calculan por medio de:

$$
I_{pq} = -\frac{P_p - jQ_p}{E_p^*} \tag{2}
$$

donde *Pp* representa la potencia activa especificada en el nodo '*p*', y *Qp* sería la potencia reactiva que se requiere aplicar a dicho nodo para mantener el voltaje en el valor especificado. Multiplicando (1) por  $E_p^*$ :

$$
E_q E_p^* = E_p E_p^* + S_p^* Z_{pq}
$$
 (3)

Y expresando el voltaje en su forma rectangular:

$$
E = e + jf \tag{4}
$$

Sustituyendo (4) en (3):

$$
(e_q + jf_q)(e_p + jf_p)^* = |E_{set_p}|^2 + (P_p + jQ_p)^* (R_{pq} + jX_{pq}) \dots (5)
$$

Separando la parte real y la parte imaginaria en (5):

$$
e_{p}e_{q} + f_{p}f_{q} = \left| E_{set_{p}} \right|^{2} + P_{p}R_{pq} + Q_{p}X_{pq}
$$
 (6)

$$
e_p f_q - e_q f_p = P_p X_{pq} - Q_p R_{pq} \tag{7}
$$

donde  $\left| E_{\text{set}_{\text{g}}} \right|$  es la magnitud de voltaje especificado en el nodo '*p*'. Después de un desarrollo algebraico para eliminar *Qp* de (6) y (7) como resultado se obtiene:

$$
e_p \left( e_q R_{pq} + f_q X_{pq} \right) + f_p \left( f_q R_{pq} - e_q X_{pq} \right) =
$$
  

$$
\left| E_{set_p} \right|^2 R_{pq} + P_p \left( R_{pq}^2 + X_{pq}^2 \right)
$$
 (8)

Despejando *fp*:

$$
f_{p} = \frac{\left|E_{set_{p}}\right|^{2} R_{pq} + P_{p} \left|Z_{pq}\right|^{2} - e_{p} \left(e_{q} R_{pq} + f_{q} X_{pq}\right)}{f_{q} R_{pq} - e_{q} X_{pq}}
$$
(9)

Puesto que la magnitud del voltaje especificado en el nodo *PV*, debe permanecer invariable dentro de los márgenes permisibles de potencia reactiva en el generador o fuente de potencia reactiva, en el modelo propuesto para el nodo *PV* se puede definir lo siguiente:

$$
e_p^2 + f_p^2 = |E_{set_p}|^2
$$
 (10)

Sustituyendo (9) en (10) se obtiene:

$$
e_p^2 + \left(\frac{\alpha - e_p \beta}{\gamma}\right)^2 = \left|E_{set_p}\right|^2\tag{11}
$$

donde:

$$
\alpha = \left| E_{set_p} \right| R_{pq} + P_p \left| Z_{pq} \right|^2 \tag{12}
$$

$$
\beta = e_q R_{pq} + f_q X_{pq} \tag{13}
$$

$$
\gamma = f_q R_{pq} - e_q X_{pq} \tag{14}
$$

Desarrollando las ecuaciones para la parte real del voltaje de la forma:

$$
Ae_p^2 + Be_p + C = 0 \tag{15}
$$

donde:

$$
A = 1 + \left(\frac{\beta}{\gamma}\right)^2 \tag{16}
$$

$$
B = -\frac{2\alpha\beta}{\gamma^2} \tag{17}
$$

$$
C = \left(\frac{\alpha}{\beta}\right)^2 - \left|E_{\text{set}_p}\right|^2\tag{18}
$$

Finalmente, resolviendo por medio de la fórmula para ecuaciones cuadráticas se obtiene el resultado para la parte real del voltaje en el nodo *PV* '*p*'. Se elige como resultado correcto el que contiene el signo positivo debido a que, en los análisis realizados, la parte negativa de la solución presenta soluciones no posibles en la práctica. Por lo tanto, el valor de la parte real del voltaje se obtiene por medio de la siguiente ecuación:

$$
e_p = \frac{-B + \sqrt{B^2 - 4AC}}{2A}
$$
 (19)

La parte imaginaria del voltaje se calcula mediante (9). Por otra parte, la potencia reactiva puede calcularse por medio de:

$$
Q_p = \frac{f_p e_q - f_q e_p + P_p X_{pq}}{R_{pq}}
$$
 (20)

Esta potencia es comparada en cada iteración con la máxima potencia reactiva que la fuente de potencia reactiva puede aportar al nodo al que se encuentra conectado. En el momento que la potencia reactiva calculada supera la potencia reactiva máxima, las potencias activas y reactivas se fijan en el máximo y el nodo pasa a tratarse como un nodo de carga con modelo de potencia constante (cambio de nodo *PV* a *PQ*). Si en iteraciones posteriores la potencia reactiva demandada al nodo *PV* vuelve a valores permitidos, el nodo que era *PQ* regresa a ser un nodo *PV*.

Es necesario definir que el modelo debe utilizar siempre una impedancia *Zpq*, la cual puede ser del nodo adyacente más cercano al nodo *PV* o puede ser la impedancia de Thevenin del propio nodo *PV* (reactancia síncrona del generador síncrono, impedancia equivalente del compensador estático de vars, etc.), por lo que se garantiza que esta característica del modelo propuesto, siempre estará presente en un nodo *PV*.

## *B. Método de Barrido*

El método de barrido se maneja de dos formas, por una parte se definirán los nodos en trayectoria de carga (*TC*), y por otra parte aquellos nodos localizados en líneas en las que el flujo de potencia es unidireccional, solo se alimentan cargas, y por otra parte se definirán los nodos en trayectoria de generación (*TG*) como aquellos nodos en líneas donde el flujo puede ser en una dirección o en otra dependiendo de los perfiles de voltaje de los nodos al que se conectan. Esta distinción entre nodos *TC* y *TG* se lleva a cabo con la lógica multiniveles presentada en [9]. A continuación, se describe el método propuesto.

### *B.1. Separación entre nodos TG y TC*

Primero los nodos *TC* son jerarquizados por medio de la lógica multiniveles del método *LRSV* [15]. Existen otros métodos para hacer una asignación eficiente del nivel de cada nodo como el mostrado en [17]. En este sentido en este trabajo se emplea la metodología propuesta en [15] por su mayor simplicidad.

Dentro de una red radial los nodos finales serán los nodos con el menor nivel hasta llegar a los que se localizan sobre el troncal que tienen mayor nivel. Lo que define si un nodo es un *TC* es que tomando como punto de partida para la renumeración cualquier nodo *PV* o el compensador, el nivel asignado a estos nodos siempre es el mismo. En la Fig. 3. se muestra la separación entre los nodos *TC* y los nodos *TG* de un sistema hipotético, el cual es implementado solo para fines ilustrativos, tal sistema consta de 14 nodos, con 2 generadores síncronos conectados en los nodos 5 y 7, 4 nodos tipo *TG* y 7 nodos *TC* o ramales. Cuando un generador se modela como nodo *PQ*, se considera como un nodo *TC* debido a su potencia constante.

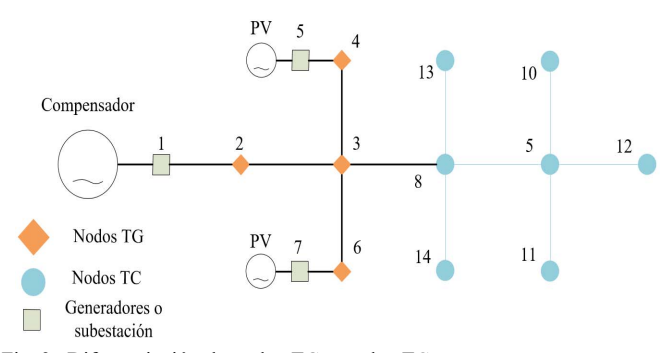

Fig. 3. Diferenciación de nodos TG y nodos TC.

## *B.2. Método de barrido para los nodos TC*

En los nodos TC se realiza, un barrido hacia atrás para conocer las corrientes nodales y las corrientes de rama. Primero, la corriente nodal se calcula desde los nodos con menor nivel hasta los de mayor nivel por medio de la ecuación (2). Al mismo tiempo en los nodos a partir del nivel 2 en adelante se suman todas las corrientes incidentes en ese nodo por medio de la siguiente ecuación:

$$
J_p = \sum_{\substack{i=1 \ i \in p}}^m I_{pi} \tag{21}
$$

Donde *Jp* representa todas las corrientes incidentes en el nodo '*p'*, se incluye tanto la corriente debida a la carga conectada al nodo como las corrientes que provienen de las ramas conectadas a este nodo.

## *B.3. Método de barrido para los nodos TG*

Cuando se conectan nodos *PV* al sistema, estos alimentan a los nodos *TG*, que por las características del troncal generalmente se encuentran sobre él. La potencia demandada por este tipo de nodo puede provenir de *n* diferentes direcciones, donde *n*, es el número de nodos *PV* conectados al sistema más uno, que representa al nodo compensador. Teniendo en cuenta este hecho se considera un nodo *TG* donde existen *n* nodos que se encuentran en trayectoria hacia algún punto de generación (compensador o nodo *PV*), *n-1* nodos *PV* y *m* ramales conectados al mismo, como se muestra en la Fig. 4. Aplicando la ley de corrientes de Kirchhoff (*LCK*) para el nodo '*p*' de la Fig. 4 y para la parte de los nodos *TG* se aplica la ley de Ohm y observando que la primera parte se refiere a la corriente total que se obtiene por medio del método de barrido en los nodos adyacentes, o los ramales conectados a '*p*', se puede definir:

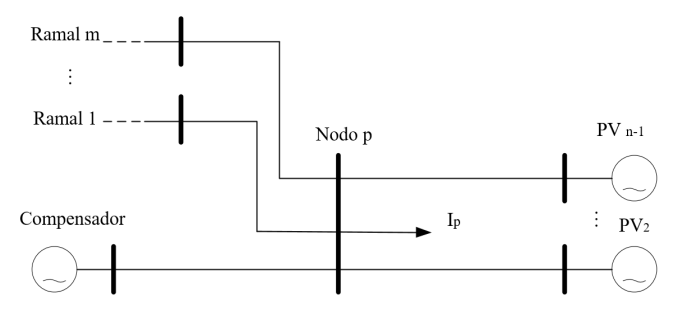

Fig. 4. Corrientes incidentes en un nodo '*p*' típico en un sistema eléctrico de distribución.

$$
\sum_{\substack{i=1\\i\n
$$
\dots + (E_{m} - E_{p})Y_{pm}
$$
\n(22)
$$

donde *i*  $\in$  *p* representa que cada nodo *i* se conecta al nodo *p*, *i*  $\le$  *p* significa que el nodo *i* pertenece a un nodo *TC* conectado a *p*. Factorizando y separando *Ep* y los voltajes de los nodos *TG* conectados al nodo '*p*' se tiene:

$$
\sum_{\substack{i=1 \ ii,p}}^m I_{pi} + I_p = \sum_{\substack{i=1 \ i>p\\i>p\\i\neq p}}^n E_i Y_{pi} - E_p \sum_{\substack{i=1 \ i>p\\i\neq p\\i\neq p}}^n Y_{pi} \tag{23}
$$

donde *i>p* representa que el nodo *i* es un nodo *TG* conectado al

nodo '*p*'. Finalmente se desarrolla para *Ep*, y resulta la ecuación que es empleada para el barrido de los troncales. Esta ecuación solo es aplicable a los nodos *TG*.

$$
E_{p} = \left(\sum_{\substack{i=1 \ i > p}}^{n} E_{i} Y_{pi} - \sum_{\substack{i=1 \ i > p}}^{m} I_{pi} - I_{i} \right) \left(\sum_{\substack{i=1 \ i > p}}^{n} Y_{pi}\right)^{-1}
$$
(24)

Es importante mencionar que es la única ecuación que se aplica en los barridos hacia adelante y hacia atrás, por lo tanto, por cada iteración de la misma ecuación es repetida dos veces, cuando se alcanza un nodo *PV* se aplican las ecuaciones (9), (19) y (20) para calcular tanto la parte real como imaginaria del voltaje respetando las restricciones de magnitud de voltaje y potencia activa especificada, así como la máxima potencia reactiva que el nodo puede aportar. A continuación, se muestra el seudocódigo del método propuesto para resumir en forma esquemática lo expuesto hasta este punto:

## *C. Algoritmo de la Metodología Propuesta*

El Algoritmo 1 muestra el seudocódigo de metodología de flujos propuesta con barrido hacia adelante y barrido hacia atrás incorporando nodos *PV*.

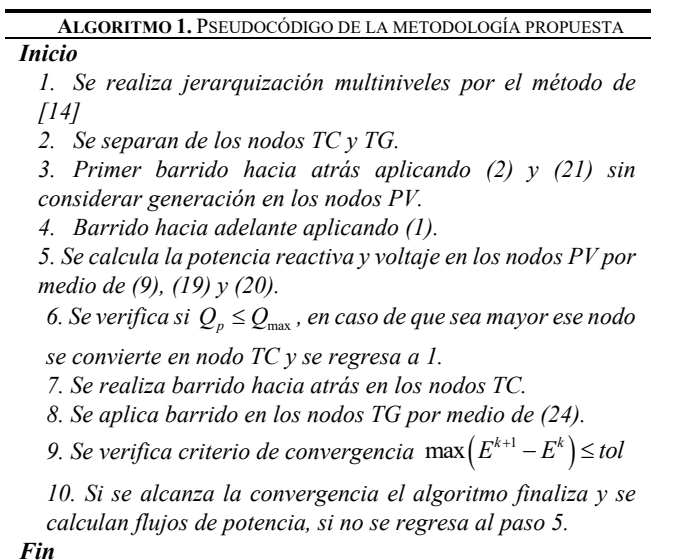

## IV. IMPLEMENTACIÓN DEL MÉTODO

Para demostrar que el método es aplicable para la modelación de nodos *PV*, se analizan dos sistemas como los mostrados en [18] y [19]. A estos sistemas se conectan equipos de generación en los que se tiene control de voltaje.

### *A. Sistema de 33 Nodos*

El primer sistema analizado es el sistema de 33 nodos *IEEE*, el cual es mostrado en la Fig. 5. Los datos de este sistema se encuentran en [18], se colocan dos generadores y se modelan como nodos de voltaje controlado en los nodos 18 y 33 por ser los nodos más alejados, las capacidades de los generadores se observan en la Tabla I, el voltaje en terminales se especifica en *1˪0° pu* como condición inicial.

Los resultados de los perfiles de voltaje se muestran en la Fig. 6 los cuales se obtienen en la iteración 10. Como se observa en esta figura, en los nodos 18 y 33 en los que se conectaron los generadores se mantiene el control de voltaje. Además, con el propósito de verificar los resultados el sistema también fue analizado con el método de Newton Raphson completo obteniéndose una máxima diferencia en las magnitudes de perfil de voltaje de 1e-5 pu.

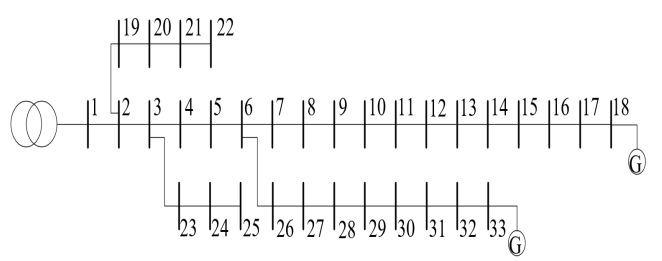

Fig. 5. Sistema IEEE-33 nodos.

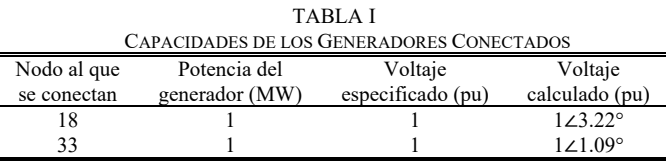

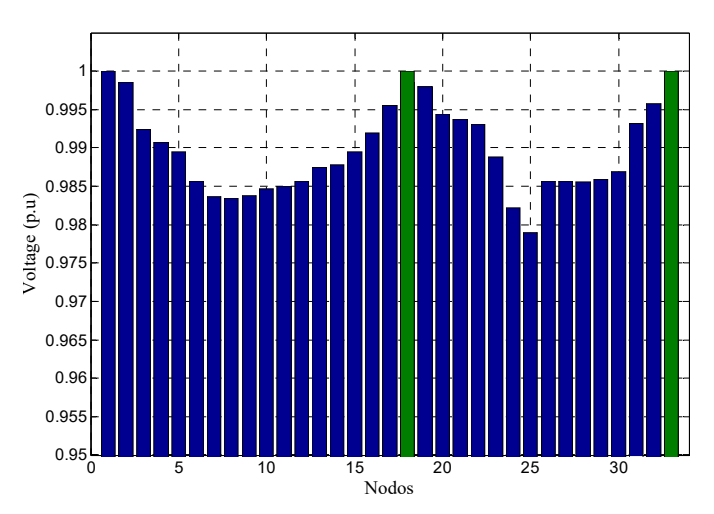

Fig. 6. Perfil de voltaje obtenido por el método propuesto (los nodos *PV* se muestran en color verde).

#### *B. Sistema de 84 Nodos*

Con el objetivo de mostrar que el método propuesto es versátil y robusto, se aumenta el número de generadores y se propone conectar 6 generadores cuyos valores se enlistan en la Tabla II, estos generadores son conectados de manera aleatoria, solo para demostrar el funcionamiento de la metodología propuesta y son conectados al sistema de 84 nodos cuyos datos se encuentran en [19] y es mostrado en la Fig. 7. Es cierto que la generación distribuida puede estar en cualquier nodo, en este sentido se llevó a cabo una simulación adicional, la cual es mostrada en el Apéndice *A*, donde se obtienen los resultados esperados.

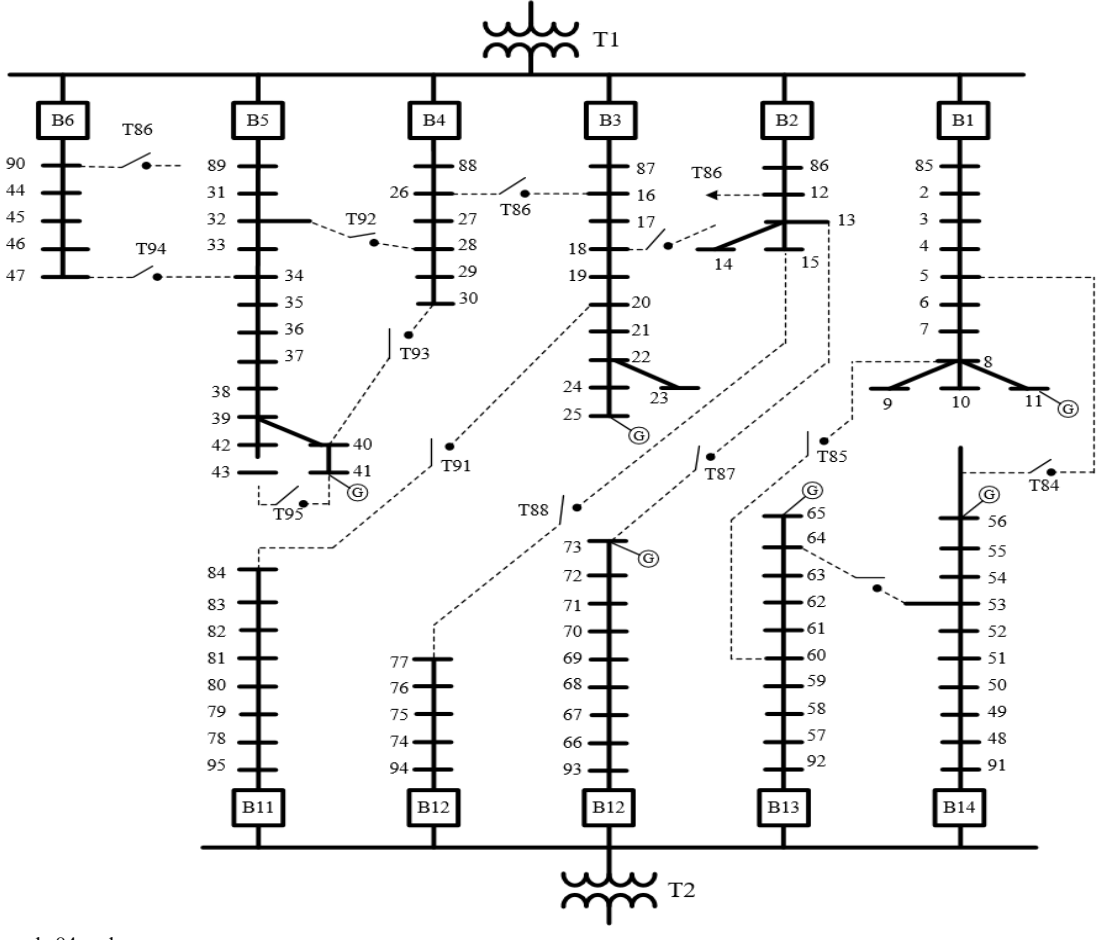

Fig. 7. Sistema de 84 nodos.

El sistema de la Fig. 7 es un sistema real de una compañía de Taiwán a un nivel de voltaje 11.4 kV, consiste en 11 alimentadores, 83 enlaces normalmente cerrados y 13 normalmente abiertos, se asume un sistema trifásico balanceado y cargas constantes.

Sus conductores son líneas aéreas ACSR 477 MCM y subterráneas en conductor de cobre de 500 MCM. En este sistema no se hace una localización óptima de los capacitores, para mejorar el voltaje, se colocan los 6 generadores en diferentes nodos con el objetivo de mostrar el funcionamiento del algoritmo.

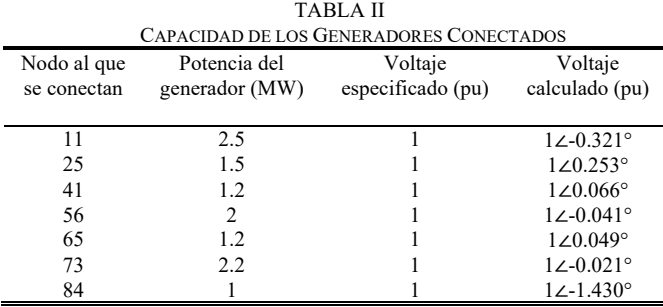

Una de las desventajas que presentan algunas formulaciones como los métodos híbridos es que al aumentar el número de nodos *PV* conectados al sistema, el tiempo computacional tiende a ser mayor. Ese hecho es debido a que se requieren un mayor número de iteraciones para alcanzar la convergencia del

método, por ejemplo, en el método mostrado en [9], se lleva a cabo un método de barrido completo con sus iteraciones para cada actualización de los valores de potencia reactiva de los nodos *PV*. En este caso se puede observar que con respecto al sistema *A* en el que el método propuesto requirió 10 iteraciones para converger, el método presentado en [9] lo resolvió en 14 iteraciones. Los voltajes nodales se muestran en la Fig. 8. Los resultados en todos los sistemas se validan con el método de Newton Raphson y se demuestra una máxima diferencia entre los voltajes de ambos métodos de 1e-4 pu.

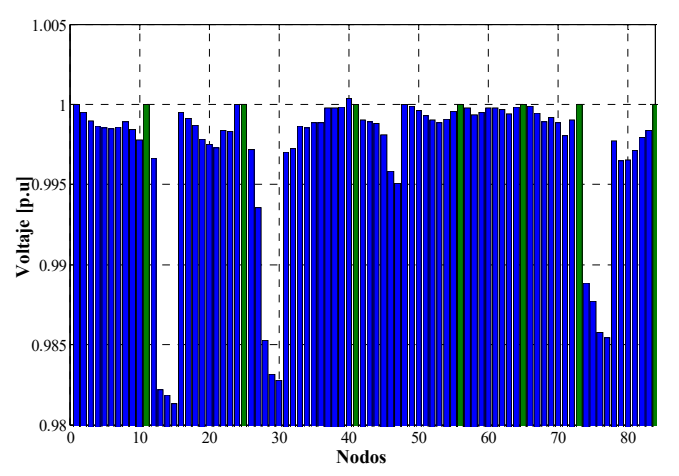

Fig. 8. Perfil de voltaje obtenido por el método propuesto (los nodos *PV* se muestran en color verde).

En cuanto a los tiempos de ejecución en la Tabla III se muestra una comparación de ellos, haciendo la validación por medio del método de Newton Raphson y el método de [9]. Los sistemas fueron analizados con los códigos escritos en Matlab ®, en una computadora con un procesador i7-4510U y RAM de 8GB. Como puede observarse en la Tabla III, el método propuesto es más rápido que el método de Newton Raphson completo como era de esperarse, pues a diferencia de este método no se requieren cálculos con factores cuadráticos además de grandes matrices. Además, si es comparado con el método de [9] el cual es un método de barrido muy conocido, se observa una mayor rapidez, debido a que no se requiere un algoritmo que busca y crea "rupturas" al encontrar un nodo *PV*, en lugar de eso solo se emplea un algoritmo sencillo basado en multiniveles que encuentra los modos *TG* y *TC* y aplica ecuaciones algebraicas sencillas.

TABLA III COMPARATIVA DE LOS TIEMPOS DE EJECUCIÓN

| <b>Sistema</b> | Tiempo $(s)$  |            |                  |
|----------------|---------------|------------|------------------|
| analizado      | <b>Newton</b> | Método [9] | Método propuesto |
|                | Raphson       |            |                  |
| Sist. A        | 0.0811652     | 0.0587     | 0.0456           |
| Sist. B        | 0.165854      | 0.0823     | 0.0637           |
|                |               |            |                  |

### V. CONCLUSIONES

Con relación a los métodos de flujos de potencia, a pesar de que existe una gran variedad de ellos no todos muestran buenas características de convergencia en sistemas de distribución por su naturaleza, como su baja relación x/r, impedancias de muy poca magnitud, etc. Por otra parte, los métodos más adecuados son los métodos de barrido, pero debido a las bases de su formulación no contienen modelos de los nodos *PV* en forma natural, por ello algunos autores han propuesto métodos híbridos, métodos iterativos, métodos basados en matrices de sensibilidades, entre otros, para modelar los modos *PV*. Desafortunadamente, estos métodos requieren formulaciones complejas y largos tiempos de ejecución, en este sentido, en este trabajo se propuso el uso de un modelo de nodo *PV* sencillo el cual se puede aplicar a cualquier método de barrido que se base en las leyes de Kirchhoff.

Las ventajas del método propuesto se pueden resumir en su sencilla formulación y fácil implementación en un método existente. A diferencia de los métodos tradicionales como Newton Raphson o Gauss Seidel con *Ybus* factorizada que requieren sistemas de ecuaciones grandes y la solución por iteración de ellas, este método tiene la ventaja de basarse en un método de barrido por lo que es más veloz en términos de tiempos computacionales, lo cual pudo demostrarse en la Tabla III en la que se comparan los tiempos de ejecución.

Por otro lado, la metodología propuesta es más sencilla que varias de las otras adaptaciones que se han hecho a los métodos de barrido, a diferencia de los métodos que crean una ruptura y compensación en donde se localiza el nodo *PV* no es necesario crear esa ruptura por lo que se requieren menos operaciones. Además, la formulación propuesta puede trabajar con un aporte cero o cercano a cero de potencia activa de parte del nodo *PV*, esto es útil con elementos como compensadores estáticos de vars y capacitores síncronos. Otra de las ventajas del método

presentado es que el número de iteraciones no se incrementa exponencialmente al aumentar el número de nodos PV conectados al sistema como ocurre en otras metodologías propuestas por distintos autores.

#### **REFERENCIAS**

- [1] K. L. Anaya, and M. G. Pollitt, "Integrating Distributed Generation: Regulation and Trends in Three Leading Countries", *Energy Policy*, vol. 85, pp. 475-486, Oct. 2015. DOI: DOI: 10.1016/j.enpol.2015.04.017.
- [2] U. F. P. Bravo, E. G. Borja, D. P. Hernandez, J. I. M. Jara and M. G. Cruz, "Programa de Desarrollo del Sistema Electrico Nacional", *CFE*. 2015. DOI: 10.1109/TPWRS.2016.2588341.
- [3] L. J. A. Pecas, N. Hatziargyriou, J. Mutale, P. Djapic and N. Jenkins, "Integrating Distributed Generation into Electric Power Systems: A Review of Drivers, Challenges and Opportunities", *Electric Power System Research*, v. 1203, n. 77, p. 1189-1203, 2007. DOI: 10.1016/j.epsr.2006.08.016
- [4] P. Chirandeja and R. Ramakumar, "An approach to Quantify the Technical Benefits of Distributed Generation" *IEEE Trans. on Energy Conv.*, v. 19, n. 4, pp. 764-773, 2004. DOI: 10.1109 / TEC.2004.827704.
- [5] F. Castillo., A. Aguila and J. Gonzalez, "Analysis of Stability of Tension and Losses of Electric Power in Distribution Networks with Distributed Generation", *IEEE Latin America Trans.*, v. 14, n. 11, pp. 4491-4498, 2016. DOI: 10.1109 / TLA.2016.7795819
- [6] W. L. Theo, J. S. Lim, W. S. Ho, H. Hashim and C. T. Lee, "Review of Distributed Generation (DG) System Planning and Optimization Techniques: Comparison of Numerical and Mathematical Modelling Methods", *Renewable and Sustainable Energy Reviews,* n. 67, pp. 531- 573, 2007. DOI: 10.1016/j.rser.2016.09.063
- [7] Z. Wang, B. Cui and J. Wang, "A Necessary Condition for Power Flow Insolvability in Power Distribution Systems with Distributed Generators", *IEEE Trans. on Power Systems*, v. 32. pp. 1440-1450. DOI: 10.1109 / TPWRS.2016.2588341
- [8] J. R. Kumar and A. Jain, "Modelling of Distributed Generation for Radial Power Flow Algorithm", *SPICES 2015 (IEEE)*, DOI: 10.1109/SPICES.2015.7091546
- [9] D. Shirmohammadi, H. W. Hong, A. Semlyen and G. H. Luo, "A Compensation-Based Power Flow Method for Weakly Meshed Distribution and Transmission Networks", *IEEE Trans. on Power Systems*, v. 3, n. 2, pp. 753-762, 1988. Doi: 10.1109/59.192932.
- [10] P. S. N. Rao and R. S. Deekshit, "Radial Load Flow for Systems Having Distributed Generation and Controlled Q Source"*, Electric Power components and Systems*, v. 33, no. 6, pp.641-655, 2005. DOI: 10.1080/15325000590885397.
- [11] A. Augugliaro, L. Dusonchet, S. Favuzza, M. G. Ippolito, E. Riva Sanseverino, "A New Backward/Forward Method for Solving Radial Distribution Networks with PV Nodes", *Electric Power Systems Research*, v. 78, n. 3, pp. 330-336, 2007. DOI: 10.1016/j.epsr.2007.03.001
- [12] D. Rajicic, R. Ackovski, R. Taleski, "Voltage Correction Power Flow", *IEEE Transactions on Power Delivery*, v. 9, n. 2, pp. 1056-1062, April 1994. DOI: 10.1109/61.296308
- [13] Y. Zhu and K. Tomsonic, "Adaptive Power Flow Method for Distribution Systems with Dispersed Generation", *IEEE Trans. on Power Delivery*, v. 17, n. 3, pp. 822-827, 2002. DOI: 10.1109/TPWRD.2002.1022810
- [14] J. H. Teng, "Modelling Distributed Generations in Three-Phase distribution Load Flow", *IET Generation, Transmission & Distribution,* v. 2, n. 3, pp. 330-340, 2007. DOI: 10.1049/ietgtd:20070165
- [15] A. S. Remolino and H. F. R. Paredes, "An Efficient Method for Power Flow Calculation Applied Reconfiguration of Radial Distribution Systems", *IEEE PES T&D-LA*, pp. 4491-4498, Dec. 2016. DOI: 10.1109/TDC-LA.2016.7805659
- [16] U. Eminoglu, M. H. Hocaoglu, "Distribution Systems Forward/Backward Sweep Based Power Flow Algorithms: A Review and Comparison Study", *Electric Power Components and Systems*, v. 37, n. 1, pp. 91-110, DOI: 10.1109/TPWRS.2007.913293.
- [17] G. X. Luo, A. Semlyen, "Efficient Load Flow for Large Weakly Meshed Networks", *IEEE Transactions on Power Systems*, v. 5, n. 4, pp. 1309- 1316, Nov. 1990. DOI: 10.1109/59.99382.
- [18] M. E. Baran and F. F. Wu, "Network reconfiguration in distribution systems for loss reduction and load balancing", *IEEE Trans. on Power Delivery*, v. 4 n. 2, pp. 1401-1407, 1989. DOI: 10.1109/61.25627
- [19] C. Wang, H. Z. Cheng, "Optimization of Network Configuration in Large Distribution Systems Using Plant Growth Simulation Algorithm", *IEEE Transactions on Power Systems*, v. 23, n. 1, pp. 119- 126, 2016. DOI: 10.1109/TPWRS.2015.2425801
- [20] C.S. Cheng and D. Shirmohammadi, "A Three-Phase Power Flow Method for Real Time Distribution System Analysis", *IEEE Transactions on Power Systems*, v. 10, n. 2, pp. 671-679, 1995. DOI: 10.1109/61.296308
- [21]W. H. Kersting, "Distribution System Modeling Analysis", *Boca Raton: CRC Press,* DOI: 10.1201/9781420041736

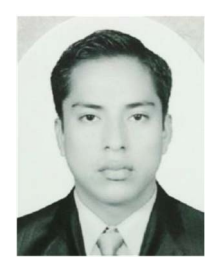

**Abner Suchite Remolino** nació en Morelia, Michoacán, México en 1989. Recibió el grado de Ingeniero en electromecánica por el Instituto Tecnológico de Tuxtepec en 2011. Obtuvo el grado de Maestro en Ciencias en Ingeniería Electrica en 2014 en el Instituto Tecnológico de Morelia, misma institución en la que actualmente se encuentra estudiando el Doctorado en

Ingeniería Eléctrica. Los temas de interés incluyen modelado de componentes eléctricos en sistemas eléctricos de distribución, métodos de flujos de potencia, optimización de sistemas eléctricos.

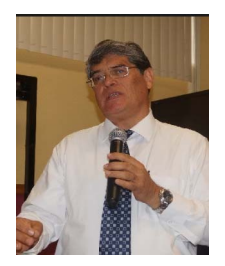

**Hector Francisco Ruiz Paredes** nació en Morelia, Michoacán, Mexico, es egresado de Ingeniería eléctrica del Institutito Tecnológico de Morelia. En 1977 obtuvo el grado de maestría en ingeniería eléctrica en el ITESM y obtuvo el doctorado en Filosofía, área ingeniería eléctrica en UMIST, UK en 1992. Es profesor investigador del PGIIE del Instituto

Tecnológico de Morelia, es Senior Member del IEEE. Miembro del Sistema Nacional de Investigadores de México.

Imparte la asignatura de Control y Automatización de sistemas eléctricos de distribución. Ha participado regularmente en las reuniones de verano y otoño del IEEE en México desde 1978.

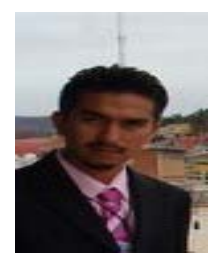

**Vicente Torres Garcia** nació en Morelia, Michoacán, se gradúo de la carrera de ingeniería eléctrica del Instituto Tecnológico de Morelia en el 2008, recibió el grado de maestro y doctor en ciencias de la ingeniería eléctrica en la misma institución en 2009 y 2014 respectivamente. Actualmente se

desempeña como profesor de carrera en la facultad de ingeniería de la Universidad Nacional Autónoma de México, sus áreas de interés son sistemas eléctricos de potencia y distribución, transitorios electromagnéticos y protecciones eléctricas.

## APÉNDICE A

Como es sabido, la generación distribuida puede presentarse en cualquier parte del sistema, en ese sentido se incluye un caso adicional en donde la generación se inyecta en cualquier nodo al azar, para ello se muestra una corrida del caso de 84 nodos con generación distribuida en los nodos, del 73 al 69, del 65 al 92 y se cambió del nodo 56 al 55. Para conectar un nodo PV en cualquier parte del sistema como se menciona en la Sección II.A es necesaria una impedancia de enlace entre el nodo al que se conecta el nodo PV (o el que se convierte en PV) y el modelo de PV (generador ideal), en estos casos se añade un nodo extra por cada nodo PV con una impedancia de enlace cercana a cero. Los resultados de esta simulación se muestran en la Fig. A.1 y los voltajes nodales de los nodos con generación se muestran en la Tabla *AI*.

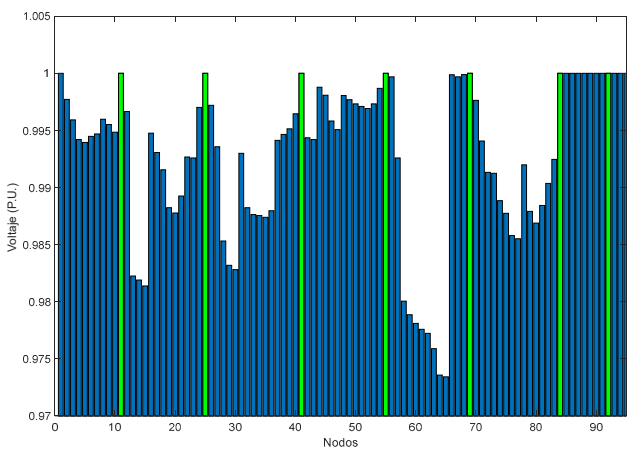

A.1 Cálculo de voltajes nodales sistema 84 nodos.

TABLA AI CAPACIDAD DE LOS GENERADORES CONECTADOS Y VOLTAJES CALCULADOS

| <b>CALCULADOS</b> |                |                   |                       |  |  |
|-------------------|----------------|-------------------|-----------------------|--|--|
| Nodo al que       | Potencia del   | Voltaje           | Voltaje               |  |  |
| se conectan       | generador (MW) | especificado (pu) | calculado (pu)        |  |  |
|                   |                |                   |                       |  |  |
| 11                | 2.5            |                   | $12 - 0.321^{\circ}$  |  |  |
| 25                | 1.5            |                   | $1\angle 0.253^\circ$ |  |  |
| 41                | 1.2            |                   | $1\angle 0.066^\circ$ |  |  |
| 55                | 2              |                   | $12 - 0.027$ °        |  |  |
| 92                | 1.2            |                   | $1\angle 0.000^\circ$ |  |  |
| 69                | 2.2            |                   | $1\angle 1.180^\circ$ |  |  |
| 84                |                |                   | $12 - 1.430^{\circ}$  |  |  |